## **OfficeWriter Designer for Word - Report Parameters**

A parameter is a value that filters the data displayed in your report. For example, if you have a sales report that lists each sales group and each sales rep within that group and you want to see one particular sales group at a time, you would use the Sales Group field as the parameter.

When you [view](https://wiki.softartisans.com/display/RS8/Viewing+Your+Report) a report with parameters, the **Report Parameters** dialog will open. It will prompt you to enter values for the parameters. For example, in the dialog shown, you would enter a sales person ID. Only records for the specified sales person will be displayed in the report.

For more information, see [Reports with Parameters](https://wiki.softartisans.com/display/RS8/Reports+with+Parameters)

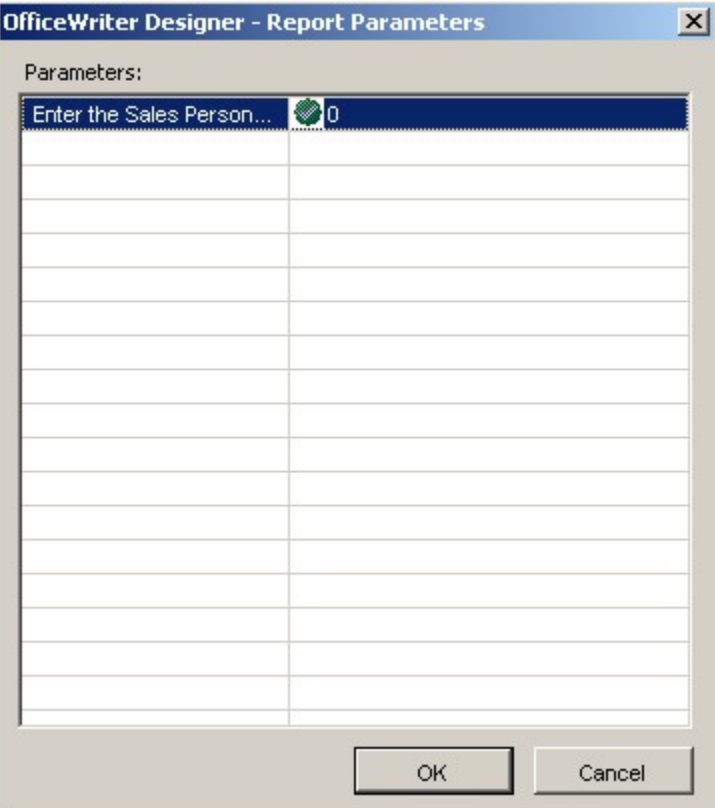